## Capítulo 4

# Zeros de Funções

## 4.1 Introdução

Considere o seguinte problema: *"dada uma fun¸c˜ao real f, achar suas* ra´ızes*, isto ´e, os valores de x para os quais*  $f(x)=0$ *"*, como ilustra a figura abaixo (os pontos pretos indicam as raízes da função representada no desenho).

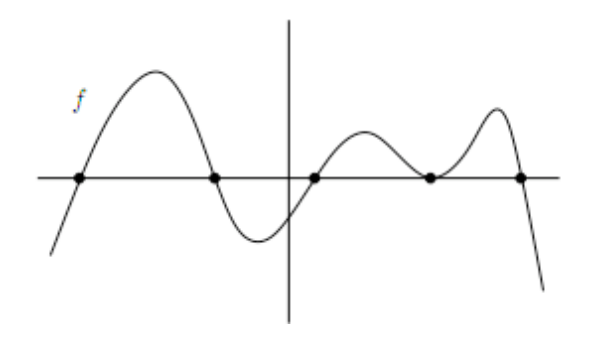

Este pode, a princípio, parecer um problema específico, mas ele aparece toda vez que tivermos uma *equação* a ser resolvida. Uma equação nada mais é do que uma expressão

$$
f_1(x) = f_2(x),
$$

onde procuramos  $o(s)$  valor(es) de  $x$  que a satisfaça(m). Ora, mas isso é o mesmo que achar as raízes da função  $f(x) = f_1(x) - f_2(x)$ .

Além disso, o problema se relaciona com a *inversão de funções*. Por exemplo, temos uma função  $g(x)$  conhecida, mas gostaríamos de determinar  $g^{-1}$  em certos pontos. Lembrando que  $q^{-1}(y)$  é definido como sendo o valor x tal que  $q(x) = y$  temos que, para um dado *y*, resolver a equação  $g(x) = y$  é determinar  $x = g^{-1}(y)$ . Resolver a equação  $g(x) = y$  $\acute{\textbf{e}}$  o mesmo que achar um zero da função  $f(x) = g(x) - y$ .

Nas próximas seções veremos alguns exemplos que ilustram o problema.

## 4.2 Exemplos de aplicação

#### 4.2.1 Raiz cúbica de um número *k*

Suponha que queiramos achar um número  $\bar{x}$  positivo tal que  $\bar{x}^3 = k$ . Esse número é o que denominamos a raiz cúbica de *k*, ou  $\sqrt[3]{k}$ .

Graficamente, encontramos  $\bar{x}$  pela intersecção de  $y = x^3$  com  $y = 10$ . Observe também que o problema é equivalente a resolver a equação

$$
x^3 - k = 0
$$

ou seja, estamos procurando a raiz de  $f(x) = x^3 - k$ .

Um caso desta aplicação é dado na seção 4.4.1.

#### 4.2.2 O cilindro deitado  $\frac{1}{1}$

Considere um cilindro colocado horizontalmente sobre um plano, paralelo ao solo. O cilindro tem uma abertura, na parte superior, para a colocação da água (para dramatizar o exemplo, imagine um contêiner de petróleo, gigante, com esse formato e nessa posição). O problema é: como determinar uma escala com marcações que indiquem o volume de água dentro do cilindro (e não simplesmente a altura do nível da água)?

Para ver a relação entre essa questão e o problema de achar o zero de uma função, quantifiquemos um pouco mais o problema. Seja *l* o comprimento do cilindro e *r* o raio de uma seção transversal, perpendicular ao seu eixo. O volume total do cilindro é dado por

$$
v = l \times \pi r^2
$$

pois  $\pi r^2$  é a "área da base" e l a "altura" do cilindro, embora ele esteja deitado.

Se ele estiver cheio até a altura *h* então o volume de água ali contido será *l* vezes a área preenchida pela água numa seção transversal qualquer, que chamaremos de  $A(h)$ . Note que *h* varia entre 0 e 2*r*, e que  $A(0) = 0$ ,  $A(2r) = \pi r^2$  e  $A(r) = \frac{1/2}{\pi}r^2$ . Mas e os outros valores de  $h$ ? Como achar a função  $A(h)$ ?

Aqui podemos fazer um pouco de geometria: supomos que  $h < r$  (o raciocínio será completamente análogo para  $h>r$ ) e consideramos o ângulo  $\theta$  formado entre a vertical e a linha L. A relação entre  $h \in \theta$  é simples:  $r \cos \theta + h = r$ , ou seja,  $h = r(1 - \cos \theta)$ .

Lembremos agora que a área de um setor de ângulo  $\theta$  pode ser achada por regra de três, lembrando que para  $\theta = 2\pi$  a área é  $\pi r^2$ 

$$
\begin{array}{ll}\n\theta = 2\pi & \to \pi r^2 \\
\theta & \to a(\theta) \\
\end{array} \Rightarrow a(\theta) = \frac{1}{2}\theta r^2
$$

Como mostra a figura, a área que queremos calcular é menor do que a área de dois setores de ângulo  $\theta$  (perfazendo  $\theta r^2$ ), e o excedente é a área de dois triângulos-retângulos.

A área excedente é o produto de  $d_1 d_2$ , onde  $d_1 = r \cos \theta$  e  $d_2 = r \sin \theta$ . Logo

$$
A(h) = \theta r^2 - r^2 \sin \theta \cos \theta = r^2 (\theta - \frac{1}{2} \sin 2\theta),
$$

lembrando que  $\theta$  depende de *h* pela relação  $h = r(1 - \cos \theta)$ . Essa conta sugere que talvez seja mais fácil fazer a escala ao longo do contorno do cilindro, parametrizado pelo ângulo  $\theta$ , como se fossem as marcas de um relógio (pode-se fazer uma escala vertical, mas as contas ficar˜ao mais complicadas).

E fácil ver que a mesma fórmula vale quando  $h > r$  (verifique!). Resumindo, o volume  $v(\theta)$  depende de  $\theta$  pela fórmula

$$
v(\theta) = lr^2(\theta - \frac{1}{2}\sin 2\theta),
$$

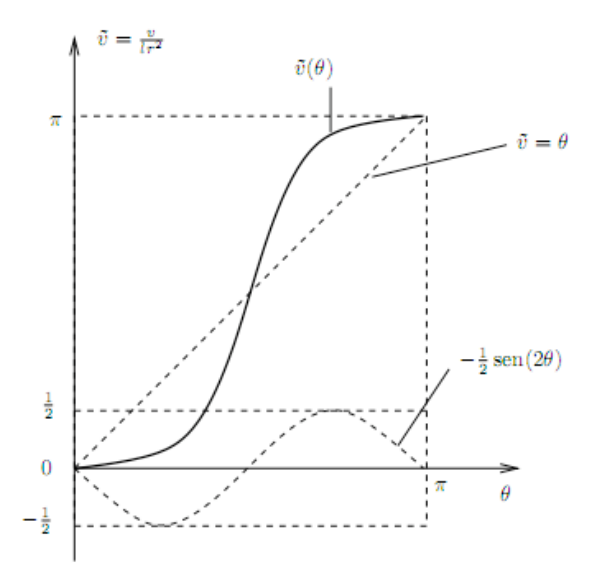

onde  $\theta$  varia entre 0 e  $\pi$ . O gráfico de  $v(\theta)$  (na verdade, o gráfico de  $\tilde{v} = v(\theta)/\ln^2$ ) está esboçado na figura abaixo.

Na figura, colocamos na vertical a variável  $\tilde{v} = \frac{v}{lr^2}$ , de forma que o gráfico fique independente do raio *r* e do comprimento *l* do cilindro. As linhas pontilhadas indicam as duas funções ( $\theta e - \frac{1}{2} \sin 2\theta$ ) que somadas produzem a função  $\tilde{v}(\theta) = \frac{v(\theta)}{lr^2}$ .

A função  $\tilde{v}(\theta)$  tem a derivada nula em  $\theta = 0$  (e por simetria em  $\theta = \pi$ ), pois

$$
v'(\theta) = 1 - \frac{1}{2} \times 2\cos 2\theta
$$

e

$$
v'(0) = 1 - \cos(0) = 0.
$$

Suponha agora que o volume total do cilindro seja da ordem de 10 litros e que queremos marcar, no contorno do cilindro, o valor de  $\bar{\theta}$  correspondente a um volume de água de 3 litros. Isso corresponde, no gráfico, a achar o valor de  $\theta$  para o qual  $v(\theta) = 3$  (se o volume for medido em litros).

Esse é o problema de achar a raiz da função  $v(\theta) - 3$ . O mesmo procedimento pode ser adotado para se calcular as marquinhas correspondentes a outros valores do volume, de forma que toda a escala possa ser construída.

#### 4.2.3 Cálculo da temperatura de uma camada circunstelar de poeira

Vamos considerar o seguinte problema astrofísico: uma estrela de raio R e temperatura efetiva  $T_{\text{ef}}$  circundada por uma camada esférica de poeira com raio interno  $R_i$  e raio externo  $R_e$  (Figura 4.1). A poeira é formada por grãos de raio a, com uma densidade numérica *n* (número de grãos por cm<sup>3</sup>) e uma temperatura  $T_{poeira}$ . Essa camada de poeira é opticamente fina (ou seja, tem baixa densidade, de forma que a fração da radiação estelar absorvida pela poeira ´e relativamente baixa). Esse sistema descreve, de forma aproximada, uma estrela do ramo assintótico das gigantes circundada por uma camada de matéria que foi ejetada ao longo desta etapa evolutiva.

Suponhamos que meçamos em um telescópio a magnitude dessa estrela nas bandas *J* e *K*, e que saibamos, a partir de outras fontes, a temperatura e o raio da estrela, as

 $1$ Extraído de Asano & Coli 2009

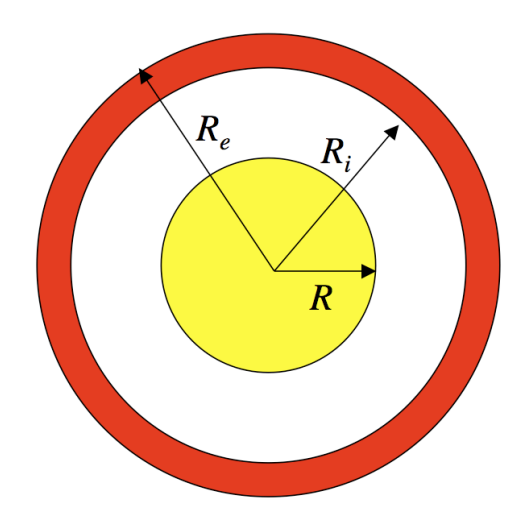

Figura 4.1: Estrela circundada por uma camada de poeira.

dimensões da camada de poeira e a temperatura dos grãos. Como podemos determinar, a partir dessas informações, a densidade numérica dos grãos?

Inicialmente, vamos lembrar da definição de magnitude. A diferença entre as magnitudes *J* e *K* guarda a seguinte relação com os fluxos luminosos nas respectivas bandas espectrais:

$$
J - K = -2,5\log\left(\frac{F_J}{F_K}\right). \tag{4.1}
$$

O fluxo  $F_{\lambda}$  em um comprimento de onda  $\lambda$  será a soma da luz emitida pela estrela com a luz emitida pela camada de poeira

$$
F_{\lambda} = \frac{L_{\star}(\lambda) + L_{\text{poeira}}(\lambda)}{4\pi d^2},\tag{4.2}
$$

onde

- *L*? ´e a *luminosidade* da estrela (i.e., sua energia radiante no comprimento de onda  $\lambda$  emitida por segundo);
- *L*<sub>poeira</sub> é a luminosidade da camada de poeira; e
- $d$ é a distância da estrela até nós.

A luminosidade da estrela relaciona-se com o seu raio e sua temperatura efetiva através da relação

$$
L_{\star}(\lambda) = 4\pi R^2 B_{\lambda}(T_{\rm ef}), \qquad (4.3)
$$

onde *B* ´e a famosa *express˜ao para o espectro de um corpo negro*.

A expressão para a luminosidade da camada de poeira é um pouco mais complicada. Vamos inicialmente considerar a luminosidade de um único grão de poeira de raio *a*. Ela  $\acute{\text{e}}$  exatamente equivalente à Eq. 4.3

$$
L_{\rm grao}(\lambda) = 4\pi a^2 B_{\lambda}(T_{\rm poeira})\,. \tag{4.4}
$$

A luminosidade da camada de poeira será dada simplesmente pela multiplicação de  $L_{\text{grao}}(\lambda)$ pelo número total de grãos na camada, ou seja

$$
L_{\text{poeira}}(\lambda) = NL_{\text{grao}}(\lambda) = \frac{4\pi (R_e^3 - R_i^3)}{3} n L_{\text{grao}}(\lambda) \,. \tag{4.5}
$$

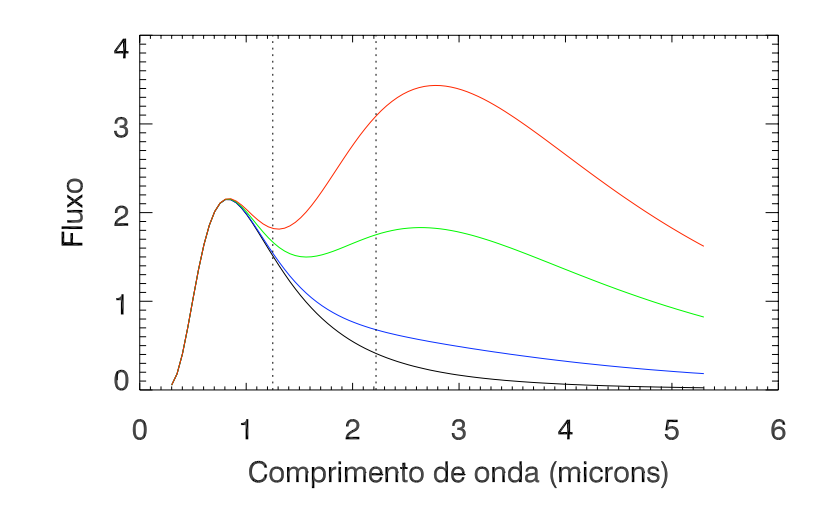

Figura 4.2: Espectro de uma estrela circundada por uma camada de poeira. Cada linha corresponde a uma densidade de grãos, a saber: preto: 0, azul:  $10^{-4}$  cm<sup>-3</sup>, verde:  $5 \times 10^{-3}$  $\text{cm}^{-3}$ , vermelho:  $10^{-3} \text{ cm}^{-3}$ . O fluxo está mostrado em unidades arbitrárias.

A partir das Eqs. 4.1, 4.3 e 4.5 podemos escrever uma expressão que relaciona o índice de cor observado  $(J - K)$  com as características físicas da estrela e da poeira

$$
(J - K) + 2,5 \log \frac{R^2 B_J(T_{\text{ef}}) + (4\pi a^2/3)(R_e^3 - R_i^3)B_J(T_{\text{poeira}})n}{R^2 B_K(T_{\text{ef}}) + (4\pi a^2/3)(R_e^3 - R_i^3)B_K(T_{\text{poeira}})n} = 0 \tag{4.6}
$$

onde os subscritos *J* e *K* indicam a função de corpo negro calculada para  $\lambda = 1.6 \ \mu m$  e  $2.2 \mu m$ , respectivamente. Note que a expressão final *não depende da distância à estrela*, pois o termo  $4\pi d^2$  é cancelado na fração acima. A solução do nosso problema, isto é, qual a densidade numérica de grãos *n* que corresponde ao índice de cor observado, pode ser obtida encontrando-se a raiz da função acima.

Na Figura 4.2 mostramos o espectro emergente de um sistema com os seguintes parâmetros:  $R = 100 R_{\odot}$  e  $T_{\text{ef}} = 3500 \text{ K}$ ,  $a = 1 \mu \text{m}$ ,  $R_i = 900 R_{\odot}$ ,  $R_e = 1000 R_{\odot}$ . Cada curva corresponde ao espectro para uma dada densidade de grãos, como indicado na figura. Para  $n = 0$ , o espectro é dado simplesmente pelo espectro da estrela (não há poeira). A medida que aumentamos *n*, vemos que a poeira passa a contribuir cada vez mais para o espectro, gerando um *excesso de fluxo no infravermelho* (note que a temperatura dos grãos de poeira ´e bem menor que a temperatura da estrela). Eventualmente, para *n* muito grande a poeira vai dominar o espectro completamente.

Na Figura 4.3 vemos o índice de cor para o sistema descrito acima versus *n*. O índice de cor parte de um valor de negativo, pois a estrela emite mais luz na banda *J* do que na banda *K*, e chega a um valor positivo para altos valores de *n*, caso em que a poeira domina o espectro.

## 4.3 Algorítmos iterativos

Nesta e nas próximas seções, desenvolveremos métodos iterativos (não são *interativos*, atenção!) para a determinação de raízes de funções. Por *algoritmo iterativo* entende-se um

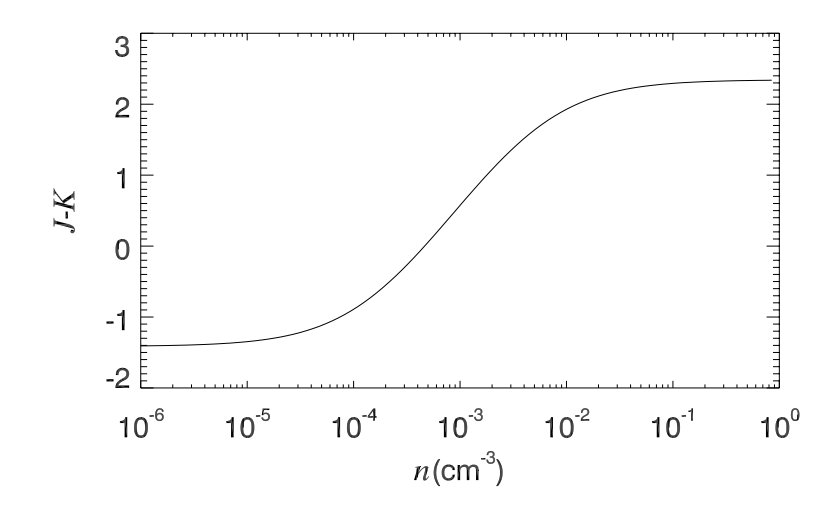

Figura 4.3: Índice de cor vs. *n* para a estrela mostrada na Figura 4.2.

processo que calcula uma sequência de aproximações  $x_1, x_2, x_3, \ldots$  da solução desejada. O cálculo de uma nova aproximação é feito utilizando as aproximações anteriores.

Diz-se que o processo iterativo *converge* para  $\bar{x}$ , a solução procurada, quando

$$
\lim_{i \to N} x_i = \bar{x} \tag{4.7}
$$

num número *N* de passos, que pode ser finito ou infinito, dependendo do algoritmo usado. Vamos estudar processos iterativos para calcular o valor aproximado para a raiz de uma função dada, que chamaremos de  $\tilde{x}$ . A diferença entre o valor exato da raiz,  $\bar{x}$ , e seu valor aproximado é o chamado erro. Como não podemos determinar o valor exato do erro, uma vez que não sabemos  $\bar{x}$ , vamos procurar delimitá-lo, ou seja, garantir que  $|\bar{x}-\tilde{x}| < \epsilon$ . Nesse caso, escreveremos  $\bar{x} = \tilde{x} \pm \epsilon$  e diremos que que  $\tilde{x}$  tem uma precisão  $\epsilon$ .

Alguns dos métodos iterativos que veremos a seguir pressupõem um valor inicial dado, ou seja, uma estimativa inicial do valor da raiz. Dessa maneira, a determinação de uma raiz de uma dada função será feita em duas etapas:

- 1. determinar uma estimativa inicial para a raiz da função e/ou um intervalo  $[a, b]$  onde exista somente uma única raiz;
- 2. determinar a solução ali contida através de um método iterativo, com uma precisão pré-fixada  $\epsilon$ .

#### 4.3.1 Localização de raízes isoladas

O primeiro passo acima, a localização dos zeros, poderá ser feita através de um gráfico ou de uma tabela da função. Estudando o comportamento da função, teremos condições de determinar um intervalo [*a, b*] que contenha somente uma raiz da mesma. Para este intervalo, esboçaremos o gráfico da função ou faremos uma tabela de seus valores, determinando assim uma primeira aproximação da raiz.

Na pesquisa do intervalo que contenha ao menos um zero real, seja através de gráfico ou tabela, é muito útil o uso do Teorema de Bolzano. Esse teorema diz:

Se *f for uma função contínua num intervalo* [a,b] e trocar de sinal nos extremos desse *intervalo, ent˜ao existe pelo menos uma raiz real de f no intervalo [a,b].*

Outro recurso que pode ser utilizado é transformar a equação  $f(x) = 0$  numa equação equivalente da forma  $q(x) = h(x)$  e buscar a intersecção do gráfico das duas funções.

Para os algoritmos que veremos a seguir, precisamos determinar uma aproximação inicial da raiz e/ou um intervalo que contenha apenas esta raiz. Assim, se a partir do gráfico suspeitarmos da existência de duas ou mais raízes próximas ou coincidentes, é aconselhável um estudo detalhado do comportamento da função no intervalo [a,b].

Para ilustrar, vamos pesquisar as raízes reais da função

$$
f(x) = x \ln(x) - 3.2 \tag{4.8}
$$

A função  $f(x) = x \ln(x) - 3.2$  está definida somente para valores positivos de *x*. Tabelandose  $f(x)$  nos pontos  $x=1,2,3$  e 4 escolhidos arbitrariamente, obtemos:

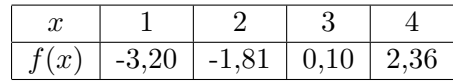

Pelo Teorema de Bolzano concluímos que existe pelo menos uma raiz real no intervalo [2,3]. Além disso, vemos que  $f(x) < 0$ , para  $x \leq 1$  e que  $f(x)$  é monotônica estritamente crescente para  $x > 1$ . Desses fatos concluímos que existe uma única raiz real de  $f(x)$ , isolada no intervalo [2, 3].

#### Exercício

Pesquise a raiz reais da função  $f(x) = 5 \log(x) - 2 + 0$ , 4x transformando-a na equação equivalente  $5 \log(x) = 2 - 0$ , 4x. Faça um esboço do gráfico das duas funções acima para determinar o valor aproximado da raiz.

Resposta: o intervalo  $\begin{bmatrix} 1, 2 \end{bmatrix}$  contém uma única raiz e essa raiz é aproximadamente 1,8.

## 4.4 O método da dicotomia ou bissecção

O Teorema de Bolzano nos sugere um processo bastante simples para achar uma aproxima¸c˜ao de uma raiz de uma fun¸c˜ao. Supondo que uma raiz da fun¸c˜ao *f* esteja isolada no interior do intervalo [a, b] e, portanto,  $f(a)f(b) < 0$ , o processo consiste em dividir o intervalo dado ao meio e, por aplicação do Teorema de Bolzano aos subintervalos,

$$
\left[a,\frac{a+b}{2}\right] \ \ e \ \ \left[\frac{a+b}{2},b\right]
$$

determinar qual deles contém a raiz. O processo é repetido para o novo subintervalo até que se obtenha uma precisão prefixada, isto é, o intervalo obtido seja menor ou igual a 2 vezes a precisão desejada. A Figura 4.4 detalha o método da bissecção. E importante reforçar que no intervalo  $[a, b]$  deve haver uma *única* raiz da função, caso contrário o método pode convergir para uma solução indesejada.

#### 4.4.1 Exemplos

Vamos determinar um valor aproximado da raiz quadrada de 5, com erro menor ou igual a 0,01, usando o método da dicotomia. Como vimos, determinar  $\sqrt{5}$  é equivalente a determinar o zero positivo da equação  $x^2 - 5 = 0$ . Sabemos que o intervalo [2, 3] contém esta raiz.

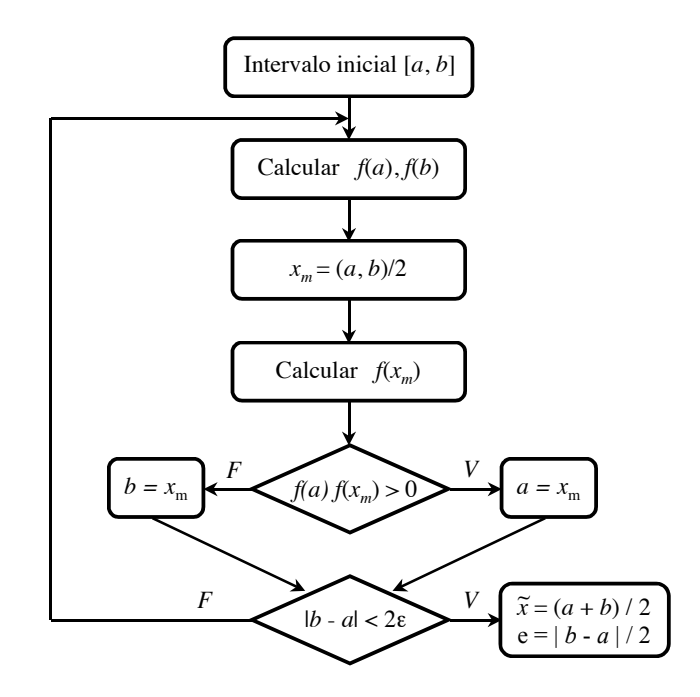

Figura 4.4: O método da bissecção.

Em cada iteração i, i=0,1,2,..., denotaremos por  $a_i$  e  $b_i$  os extremos inferior e superior, respectivamente, do intervalo que está sendo considerado, por  $\tilde{x_i}$ o valor aproximado da raiz e por $\epsilon_i$ o erro máximo cometido na  $i\text{-\'esima iteração. Esses valores estáo dispostos na}$ tabela abaixo. Inicialmente temos  $f(a_0) = f(2,0) < 0$  e  $f(b_0) = f(3,0) > 0$ .

| $\dot{i}$      | $a_i$    | $b_i$ | $\tilde{x_i} = \frac{b_i + a_i}{2}$ | $\epsilon_i = \left  \frac{b_i - a_i}{2} \right $ | Sinal de<br>$f(\tilde{x_i})f(a_i)$ |
|----------------|----------|-------|-------------------------------------|---------------------------------------------------|------------------------------------|
| $\overline{0}$ | 2,0      | 3,0   | 2,5                                 | 0,5                                               |                                    |
| 1              | 2,0      | 2,5   | 2,25                                | 0,25                                              |                                    |
| $\overline{2}$ | 2,0      | 2,25  | 2,125                               | 0,125                                             |                                    |
| 3              | 2,125    | 2,25  | 2,1875                              | 0,0625                                            | $^{+}$                             |
| $\overline{4}$ | 2,1875   | 2,25  | 2,21875                             | 0,03125                                           |                                    |
| 5              | 2,21875  | 2,25  | 2,234375                            | 0,015625                                          | $\hspace{0.1mm} +$                 |
| 6              | 2,234375 | 2,25  | 2,2421875                           | 0,0078125                                         |                                    |

Tabela 4.1: Método da Bissecção aplicado na obtenção de  $\sqrt{5}$ .

Portanto,  $\sqrt{5}=2,2421\pm0,0078$ .

### 4.4.2 Convergência

 $É$  possível mostrar matematicamente que

$$
\lim_{i \to \infty} \tilde{x}_i = \bar{x}
$$

ou seja, que o método da bissecção converge e que, na *i*-ésima iteração, a resposta  $\tilde{x}_i$ tem precisão  $\epsilon_i$ . Entretanto, os erros de arredondamento podem comprometer não somente a precisão, mas também a convergência do processo para a solução exata (ou seja, a acurácia). Para exemplificar este fato, vamos repetir o cálculo da raiz quadrada de 5 usando aritm´etica de ponto flutuante com 2 algarismos significativos. Obtemos os resultados da tabela a seguir.

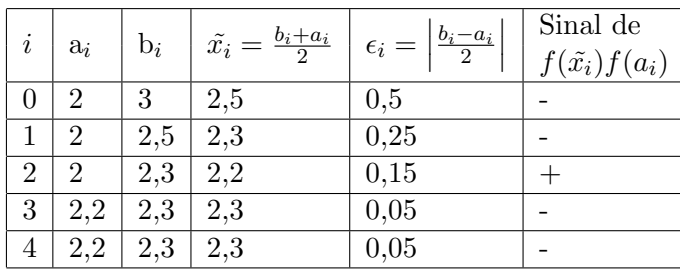

Tabela 4.2: Método da Bissecção aplicado na obtenção de  $\sqrt{5}$  com apenas 2 dígitos de precis˜ao.

Para i=3 e i=4 os valores da tabela 4.2 se repetem devido aos erros de arredondamento. Assim, 2,3 é a melhor aproximação em ponto flutuante com dois dígitos.

#### 4.4.3 Propriedades do método da bissecção

O método da bissecção é à prova de falhas. Se o intervalo [a, b] contiver mais de uma raiz, a bissecção encontrará uma delas (mas não necessariamente a raiz procurada). Se o intervalo contiver uma singularidade, o m´etodo convergir´a para a singularidade. Por exemplo, se aplicarmos o método da bisseção na função

$$
f(x) = \frac{1}{x - c},
$$

ele convergirá para *c*.

Como em cada passo a precisão do método aumenta por um fator de dois (ou seja, intervalos sucessivos s˜ao sempre a metade dos intervalos anteriores)

$$
\epsilon_{i+1} = \epsilon_i/2 \,,
$$

podemos facilmente calcular o número de iterações requeridas para atingir um dado erro  $\epsilon$ . Esse número será

$$
n = \log_2 \frac{b-a}{\epsilon}.
$$

Por exemplo, para obter uma precisão de 15 casas decimais são necessárias aproximadamente 50 iterações pois  $2^{-50} \approx 10^{-15}$ .

#### Exercício

Derive a expressão acima para o número de iterações.

#### 4.4.4 Ordem da convergência

De uma forma geral, um método é dito de convergência de ordem *m* se na vizinhança da solução temos

$$
|\epsilon_{n+1}| = \text{constante} \times |\epsilon_n|^m
$$

ou

$$
\lim_{n \to \infty} \frac{|\epsilon_{n+1}|}{|\epsilon_n|^m} = \text{constante}.
$$

No caso da bissecção, constante  $= 1/2$  e  $m = 1$  e o método é dito de convergência linear. Quanto maior a ordem da convergência, mais eficiente o algoritmo. Algoritmos  $com m > 1$  são ditos superlineares.

#### 4.5 Método das substituições sucessivas

Neste método a sequência de aproximações da raiz  $\bar{x}$  de uma função  $f(x)$  é obtida através de uma *rela¸c˜ao de recorrˆencia* do seguinte tipo:

$$
x_{i+1} = G(x_i), \quad i = 0, 1, 2, \dots
$$
\n<sup>(4.9)</sup>

onde  $x_0$  é uma aproximação inicial de  $\bar{x}$  e  $G(x)$  é uma função obtida transformando  $f(x)$ numa expressão equivalente da forma  $x = G(x)$ . Como no caso do método da bissecção,  $\acute{\text{e}}$  necessário que no intervalo  $[x_{\text{min}}, x_{\text{max}}]$  haja uma única raiz de  $f(x)$ , onde  $x_{\text{min}}$  e  $x_{\text{max}}$ são os valores mínimos e máximos das estimativas de  $\bar{x}$  feitas durante a iteração.

Por exemplo, a função  $f(x) = x^2 + 0.96x - 2.08$  tem uma raiz positiva e outra negativa. As funções abaixo foram obtidas através manipulando-se  $f(x)$ 

$$
x = G_1(x) = x^2 + 1.96x - 2.08
$$

$$
x = G_2(x) = \frac{2.08 - 0.96x}{x}.
$$

Vamos aplicar a relação de recorrência tomando  $x = G_2(x)$ . Ou seja

$$
x_{i+1} = \frac{2.08 - 0.96x_i}{x_i}
$$

*.*

Partindo da aproximação inicial  $x_0 = 0.5$ , obtemos

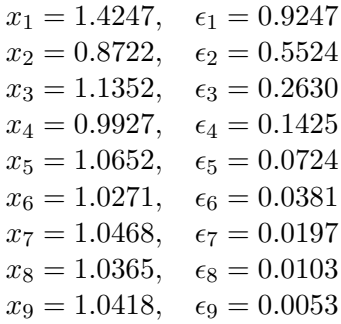

A relação de recorrência converge e após nove iterações tempos o resultado  $\tilde{x} = 1.0418 \pm 0.0053$ . Na Figura 4.5 mostramos uma representação gráfica da convergência usando  $x = G_2(x)$ .

Vamos agora aplicar a relação de recorrência tomando  $x = G_1(x)$  e outra aproximação inicial  $(x_0 = 1.05)$ . O resultado é o seguinte

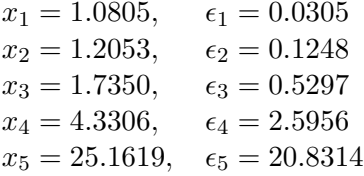

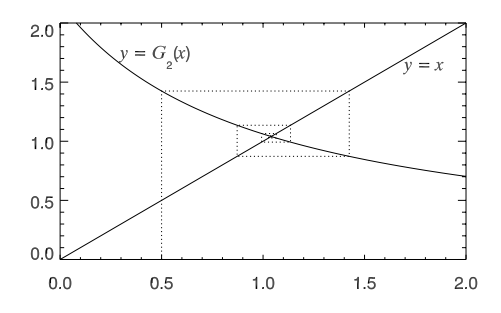

Figura 4.5: Interpretação geométrica da convergência pelo método das substituições sucessivas.

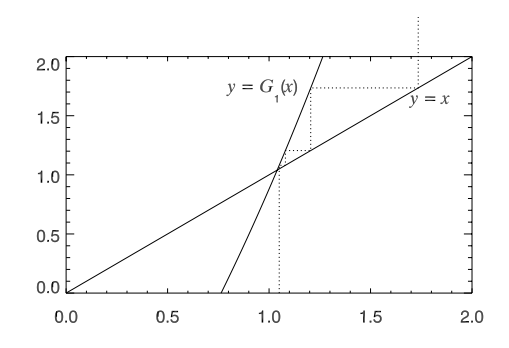

Figura 4.6: Interpretação geométrica da divergência da relação de recorrência quando usamos a função  $G_1(x)$ .

Esse exemplo mostra que dependendo da transformação  $x = G(x)$  escolhida a relação de recorrência pode ser convergente ou divergente.

#### 4.5.1 Estudo de convergência

Seja  $\bar{x}$  o valor da raiz  $f(x)$  no intervalo [a, b]. O erro cometido na *n*-ésima iteração é

$$
\epsilon_{n+1}=x_{n+1}-\bar{x}.
$$

Aplicando a relação de recorrência, Eq. 4.9, obtemos

$$
\epsilon_{n+1} = G(x_n) - G(\bar{x}) = G(\bar{x} + \epsilon_n) - G(\bar{x}). \tag{4.10}
$$

Pela expansão em séries de Taylor (Eq. 4.13), temos que

$$
G(\bar{x} + \epsilon_n) = G(\bar{x}) + \epsilon_n G'(\bar{x}). \qquad (4.11)
$$

Substituindo a Eq. (4.11) na (4.10) obtemos

$$
\epsilon_{n+1} = G'(\bar{x})\epsilon_n. \tag{4.12}
$$

A relação acima indica uma condição suficiente para que a relação de recorrência seja convergente. Ela o será sempre que  $G'$ , calculado na vizinhança da raiz  $\bar{x}$ , for menor do que 1, de forma que o erro da iteração  $n + 1$  seja menor que o erro da iteração  $n$ .

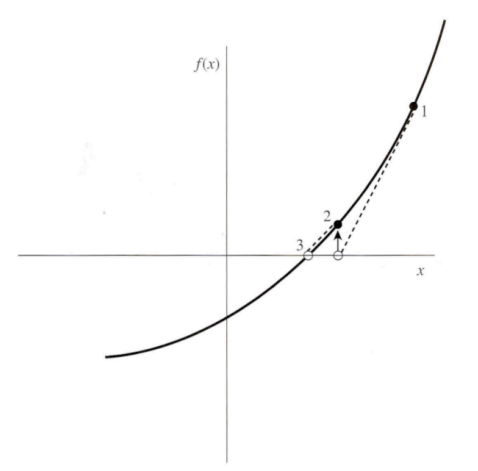

Figura 4.7: O método de Newton.

No exemplo estudado acima, vemos que tanto  $G_1'$  quanto  $G_2'$  são maiores que 1 próximo à raiz, o que ilustra a limitação da condição acima, que por ser apenas suficiente é útil para garantir a convergência das funções que a satisfazem mas não permite determinar os casos em que o método não converge.

A grande vantagem do método das substituições sucessivas é a sua grande facilidade de implementação, bastando para isso poucas linhas de código.

## 4.6 Método de Newton, Newton-Raphson ou das Tangentes

O método de Newton guarda alguma relação com o método das substituições sucessivas. Ele consiste em tomar a tangente da função em um ponto  $x_i$  (*i*-ésima estimativa da raiz) e prolong´a-la at´e cruzar o zero. O ponto *xi*+1 onde a tangente cruza o zero passa a ser a nova estimativa da raiz. O método tem forte inspiração geométrica, como mostrado na Figura 4.7.

Vamos obter a relação de recorrência do método de Newton. Algebricamente, o método deriva da expansão em séries de Taylor de uma função na vizinhança de um ponto:

$$
f(x+\delta) \approx f(x) + f'(x)\delta + \frac{f''(x)}{2}\delta^2 + \dots
$$
 (4.13)

Para valores pequenos de  $\delta$ , e para funções bem-comportadas, os termos quadrático e superiores são pouco importantes. Assim, se  $x + \delta$  for uma raiz da função,  $f(x + \delta) = 0$ , e

$$
\delta = -\frac{f(x)}{f'(x)}.
$$

Dessa forma, a relação de recorrência é

$$
x_{i+1} = x_i + \delta \,,
$$

ou

$$
x_{i+1} = x_i - \frac{f(x_i)}{f'(x_i)}.
$$
\n(4.14)

Assim, uma diferença do método de Newton com relação aos anteriores é que ele necessita da primeira derivada da função.

Vamos agora analisar a convergência do método. Podemos escrever a relação de recorrência na forma  $x_{i+1} = G(x_i)$ ,  $G(x) \equiv x - f(x)/f'(x)$ . De forma geral, podemos escrever o erro como

$$
\epsilon_{i+1} = x_{i+1} - \bar{x} = G(x_i) - G(\bar{x}) = G(\bar{x} + \epsilon_i) - G(\bar{x}). \tag{4.15}
$$

Expandindo  $G(\bar{x} + \epsilon_i)$  em série de Taylor até o termo de segunda ordem, temos

$$
G(\bar{x} + \epsilon_i) = G(\bar{x}) + \epsilon_i G'(\bar{x}) + \epsilon_i^2 \frac{G''(\bar{x})}{2}.
$$
\n(4.16)

É fácil ver que a derivada de  $G(x)$  em relação a x no ponto  $\bar{x}$  é 0. Além disso,

$$
G''(\bar{x}) = f''(\bar{x}) / f'(\bar{x}). \tag{4.17}
$$

Substituindo  $(4.16)$  and  $(4.17)$  em  $(4.15)$ , temos que

$$
\epsilon_{i+1} = -\frac{f''(x)}{2f'(x)} \epsilon_i^2, \qquad (4.18)
$$

ou seja, o m´etodo de Newton tem a importante caracter´ıstica de convergir *quadraticamente* para a solução desejada! Próximo a uma raiz, o número de algarismos significativos dobra (aproximadamente) em cada passo. Essa rápida convergência faz do método de Newton a melhor escolha para qualquer função cuja derivada possa ser calculada rapidamente, seja contínua e não nula na vizinhança da função.

Da Eq. (4.18) podemos obter uma condição para a ocorrência de uma convergência quadrática para o método de Newton. As iterações convergirão quando os erros sucessivos forem menores que os anteriores, o que ocorrerá quando

$$
\left| \epsilon_0 \frac{f''(x)}{f'(x)} \right| < 2 \,, \tag{4.19}
$$

onde  $\epsilon_0$  é o erro inicial cometido ao estimarmos o primeiro valor da raiz.

O m´etodo, apesar de poderoso, tem os seus problemas. Por exemplo, se a estimativa inicial da raiz,  $x_0$ , estiver muito longe de  $\bar{x}$  e o intervalo entre  $x_0$  e  $\bar{x}$  contiver um máximo ou mínimo local da função, o método provavelmente não convergirá. Se uma iteração colocar a estimativa da raiz próxima a esse mínimo ou máximo, a derivada ficará muito pequena e a próxima estimativa será jogada em direção a  $-\infty$  ou  $\infty$ , com pequenas chances de recuperação. Isso é ilustrado na Figura 4.8. Uma solução simples para esse problema é forçar o confinamento da função em um intervalo, como no método da bissecção. Outro caso problemático para o método está ilustrado na Figura 4.9.

#### 4.6.1 Exemplo

Vamos encontrar a solução da equação  $e^{-x} = x$  usando o método de Newton. Temos

$$
f(x) = e^{-x} - x
$$
  
\n
$$
f'(x) = -e^{-x} - 1
$$
  
\n
$$
f''(x) = e^{-x}.
$$

 $\hat{E}$  fácil verificar que  $|f''(x)/f'(x)| < 1$  para todos os valores de *x*, de forma que, segundo a Eq. (4.19), devemos ter uma convergência quadrática se  $\epsilon_0 < 2$ .

Aplicando o método para uma valor inicial  $x_0 = 0.5$  obtemos a tabela abaixo:

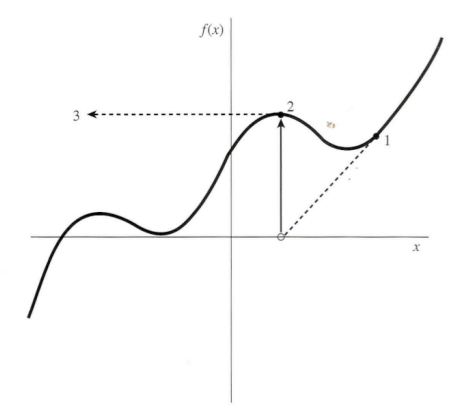

Figura 4.8: Ilustração de um caso em que o método de Newton pode falhar ao passar por um extremo local da função.

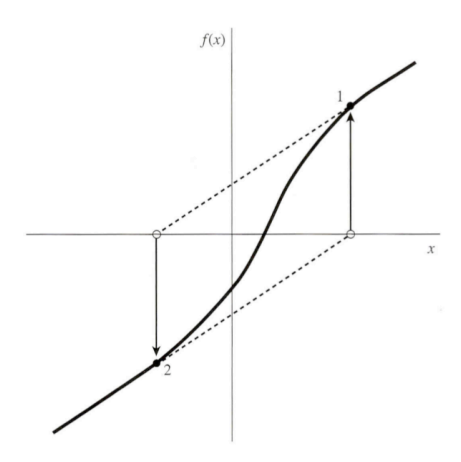

Figura 4.9: Outro caso em que o método de Newton pode falhar ao entrar em um ciclo n˜ao convergente.

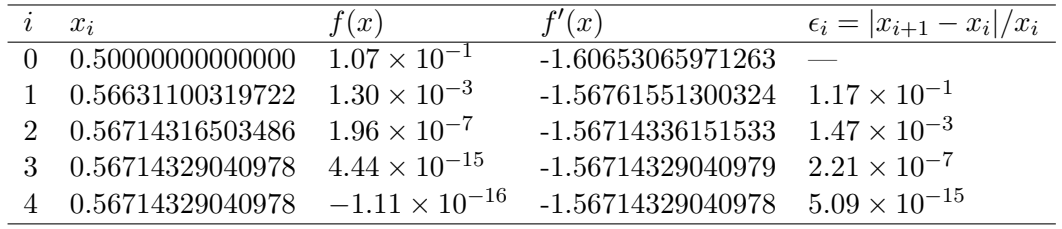

Foi atingida uma precisão de quase 15 algarismos significativos em apenas 4 iterações!

## 4.7 Método das secantes

Para funções "suaves" próximo à raiz, o *método das secantes* e o *método da falsa posição* em geral convergem mais rápido que a bissecção.

Vamos inicialmente analisar o método das secantes. Neste método, assume-se que a função seja aproximadamente linear próxima à raiz, e a próxima estimativa da raiz é tomada como o ponto onde a secante que passa pela estimativa atual a pela estimativa

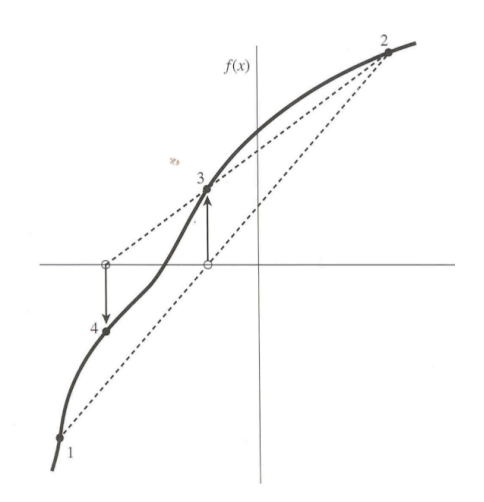

Figura 4.10: O método da secante.

anterior cruza eixo *y*. O método das secantes está ilustrado graficamente na Figura 4.10. Note que esse método necessita da estimativa de um intervalo  $[x_1, x_2]$  inicial, e a primeira estimativa da raiz será o ponto por onde a secante formada pelos pontos  $f(x_1)$  e  $f(x_2)$ cruza o zero.

A relação de recorrência do método das secantes pode ser facilmente obtida da relação para o método de Newton se substituirmos  $f'(x_i)$  por

$$
\frac{f(x_i) - f(x_{i-1})}{x_i - x_{i-1}}.
$$

Substituindo a expressão acima na Eq. (4.14) obtemos a relação de recorrência para o método das secantes

$$
x_{i+1} = x_i - \frac{(x_i - x_{i-1})f(x_i)}{f(x_i) - f(x_{i-1})}.
$$
\n(4.20)

Pode-se mostrar que a ordem da convergência do método das secantes é dada pela *propor¸c˜ao ´aurea* 1.618, ou seja

$$
\lim_{n \to \infty} |\epsilon_{n+1}| \approx \text{constante} \times |\epsilon_n|^{1.618}
$$

O método das secantes tem, entretanto a desvantagem de que a função não necessariamente fica confinada no intervalo inicial [a, b]. Assim, para funções que não são suficientemente contínuas, não há garantia de que o método convergirá. Apesar da convergência mais lenta, o método das secantes apresenta uma grande vantagem com relação ao método de Newton pois não é necessário calcular a derivada da função, o que pode ser muito vantajoso quando n˜ao se conhece a derivada ou ela ´e muito complicada de ser calculada.

Sob o ponto de vista da eficiência, o método de Newton precisa avaliar duas funções por iteração ( $f \text{ e } f'$ ), então sua "ordem de convergência efetiva" é  $\sqrt{2} \approx 1.414$ . Já no método das secantes só é necessária uma avaliação de função a cada interação. Sob esse aspecto pode-se dizer que o método das secantes é mais eficiente do que o de Newton. Isto é evidenciado em funções muito complicadas, onde teremos um grande número de operações de ponto flutuantes para cada avaliação de função.

#### 4.7.1 Exemplo

Para exemplificar o método das secantes vamos aplicá-lo à mesma função usada como exemplo para o método de Newton:  $e^{-x} = x$ . Partindo de um intervalo inicial  $x_1 = 0.1$ e  $x_2 = 1$ , que contém a raiz, obtemos uma precisão semelhante à obtida pelo método de Newton com apenas duas iterações à mais:

|    | $x_i$            | f(x)                    | $\epsilon_i =  x_{i+1}-x_i /x_i$ |
|----|------------------|-------------------------|----------------------------------|
| 3  | 0.60408828086464 | $-5.75 \times 10^{-2}$  | 5.04                             |
|    | 0.57046746094274 | $-5.21 \times 10^{-3}$  | $5.57 \times 10^{-2}$            |
| 5. | 0.56712120449306 | $3.46 \times 10^{-5}$   | $5.87 \times 10^{-3}$            |
|    | 0.56714330368783 | $-2.08 \times 10^{-8}$  | $3.90 \times 10^{-5}$            |
|    | 0.56714329040984 | $-8.32 \times 10^{-14}$ | $2.34 \times 10^{-8}$            |
|    | 0.56714329040978 | 0.00                    | $9.36 \times 10^{-14}$           |

A função escolhida é um exemplo de função muito bem comportada. Mesmo partindo de um intervalo que está muito longe da raiz  $(x_1 = 10 \text{ e } x_2 = 20)$ , o método converge, como mostrado abaixo:

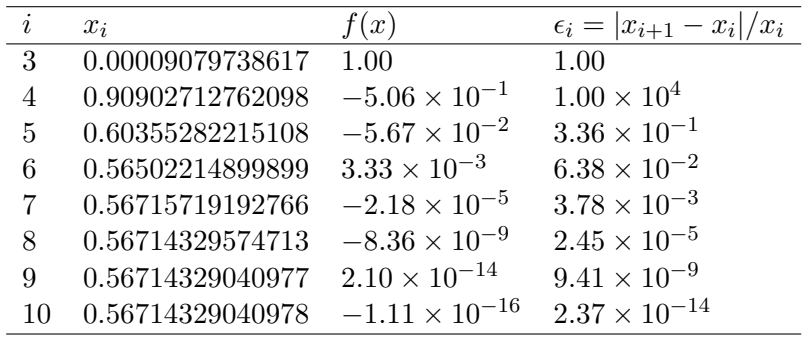

## 4.8 Método da falsa posição

O método da falsa posição é uma variação do método das secantes. Nele, a função  $f(x)$  $\acute{\text{e}}$  aproximada pela equação da reta que passa pelos extremos do intervalo  $[x_1, x_2]$  em que deve existir uma e somente uma raiz da equação da função.

Assim, o método da falsa posição é muito semelhante ao método da bissecção, mas em vez de se determinar o ponto intermédio do intervalo  $[x_1, x_2]$ , é determinado um ponto  $x_3$ , tal que:

$$
x_3 = x_1 + \frac{x_1 - x_2}{f(x_2) - f(x_1)} f(x_1).
$$
 (4.21)

O intervalo  $[x_1, x_2]$  é então substituído pelo intervalo limitado por  $x_3$  e pelo extremo  $x_1$  ou  $x_2$  em que a função tem sinal contrário a  $f(x_3)$ . Isso quer dizer que nesse método a raiz está *sempre confinada ao intervalo atual*; portanto, tal como o da bissecção, o método da falsa posição converge sempre. A Figura 4.11 ilustra graficamente o método.

A ordem de convergência do método da falsa posição é difícil de ser estimada, mas ela será certamente menor que no caso das secantes.

## 4.9 Exercícios

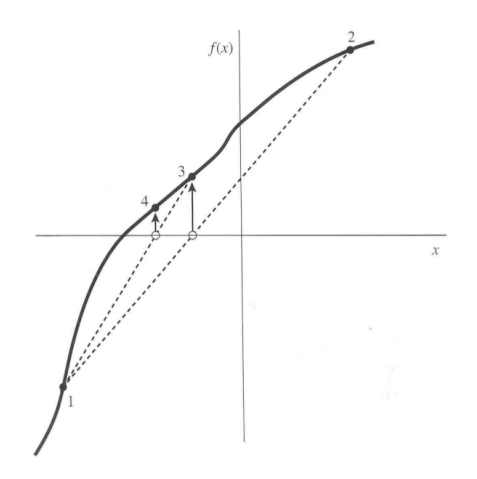

Figura 4.11: O método da falsa posição.